# **Foreman - Bug #11721**

# **Inconsistency with select2 on compute profile files**

09/08/2015 07:17 AM - Ivan Necas

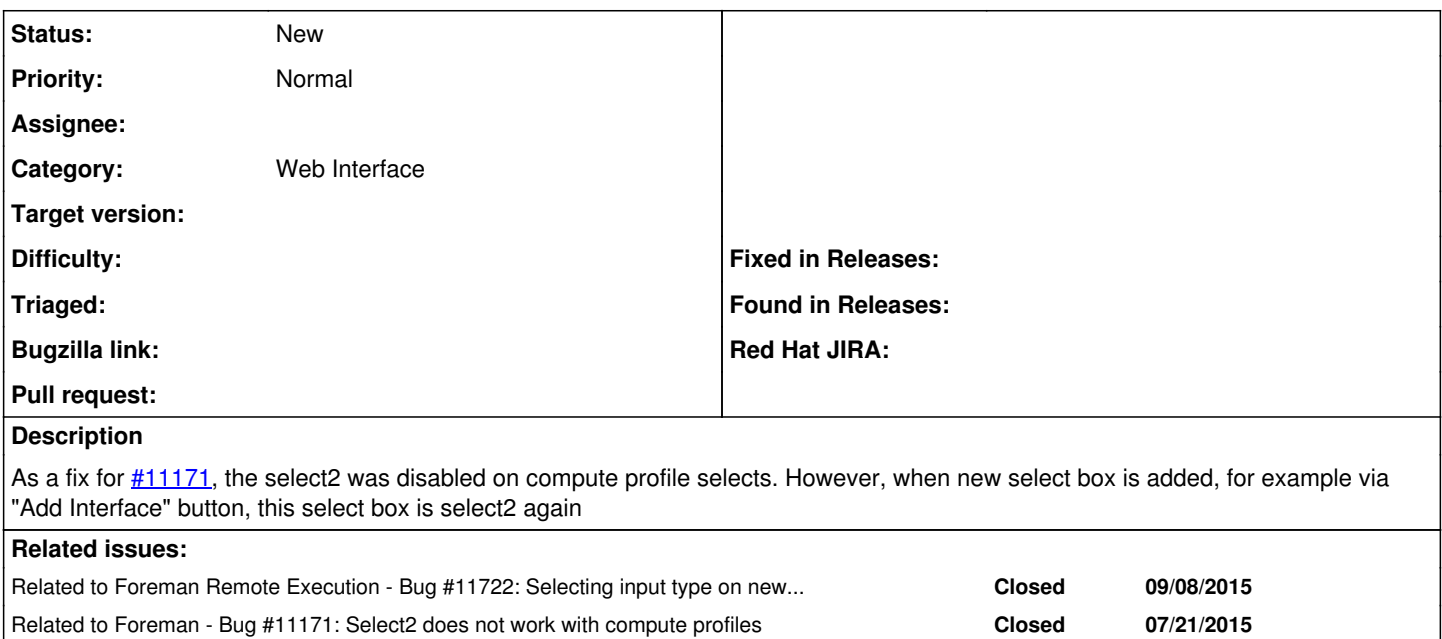

## **History**

#### **#1 - 09/08/2015 07:20 AM - Marek Hulán**

*- Category set to Web Interface*

### **#2 - 09/08/2015 07:22 AM - Ivan Necas**

*- Related to Bug #11722: Selecting input type on newly added fields doesn't work with Foreman nightly added*

### **#3 - 09/08/2015 07:23 AM - Dominic Cleal**

*- Related to Bug #11171: Select2 does not work with compute profiles added*

#### **#4 - 09/08/2015 07:23 AM - Dominic Cleal**

I don't think it should have been disabled in actual fact, given that's what the feature was added for in the first place. I think I misunderstood the intention of [#11171](https://projects.theforeman.org/issues/11171) when reviewing it.

They work reliably now on the interfaces modal so it ought to be possible to have them work in profile editing too.